## SAP ABAP table /BOFU/S\_FC\_NODE\_PROPERTIES {Node Properties}

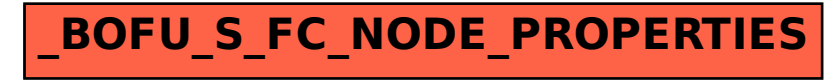